## 「調整前」 *Wizard* Sample G[2, 4] 「調整後」

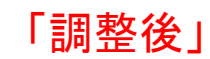

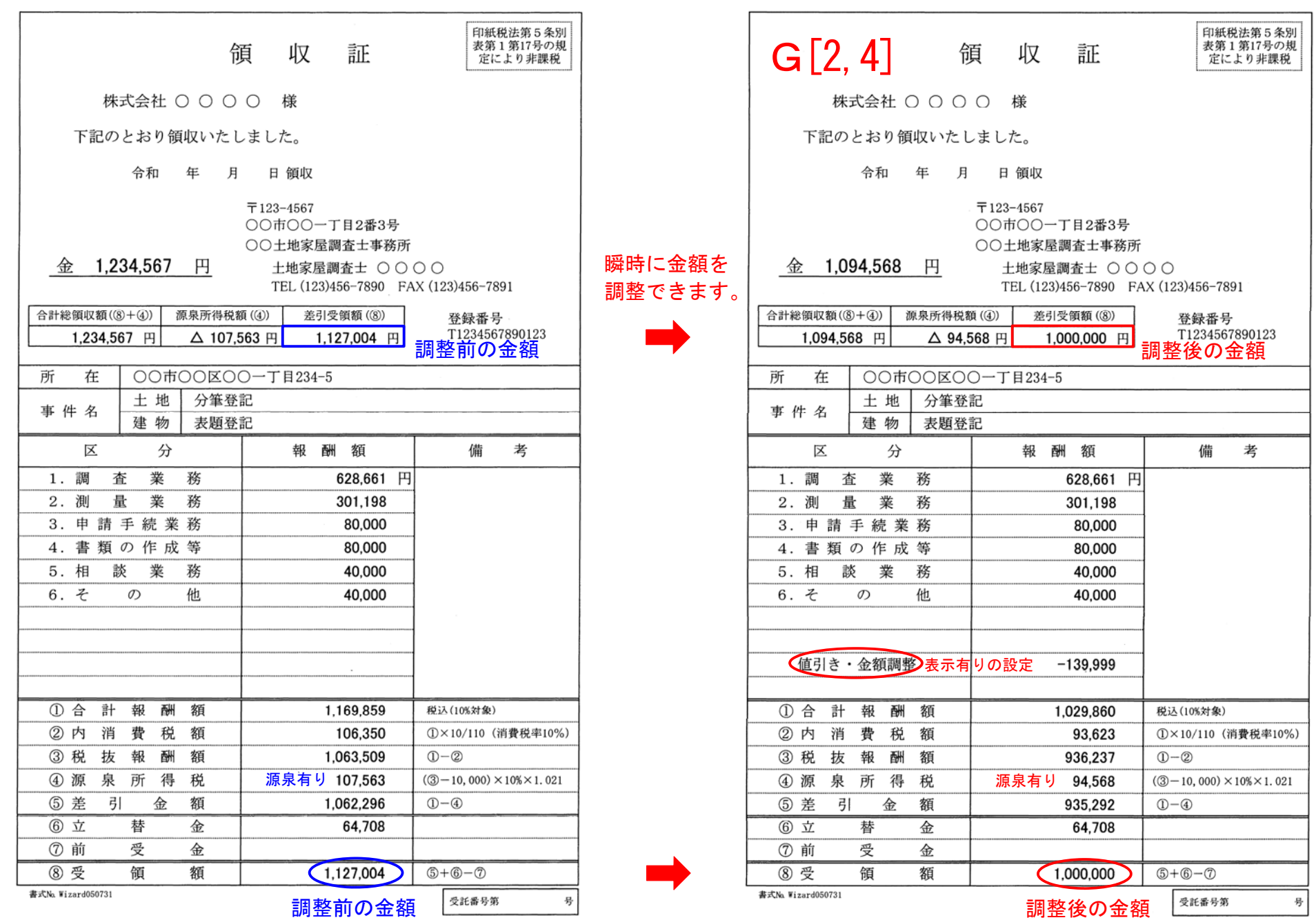